#### Introduction to Scientic Computation

W. E. Schiesser Iacocca D307 111 Research Drive Lehigh University Bethlehem, PA 18015

 $(610)$  758-4264 (office) (610) 758-5057 (fax)

wes1@lehigh.edu http://www.lehigh.edu/~ wes1/wes1.html

# Course Orientation and Content

http://www.lehigh.edu/~ wes1/apci/28jan00.tex

- 1. Scientic computation
- 2. Quality software and software libraries
- 3. Programming languages
- 4. Numerical considerations
	- (a) Computer word length
	- $(b)$  Roundoff and truncation
	- (c) Conditioning
	- (d) Convergence and error tolerances
- 5. Interpolation
	- (a) Polynomials
	- (b) Splines
- 6. Integration
	- (a) Gaussian quadrature
	- (b) Splines
	- (c) Adaptive
- 7. Differentiation
	- $(a)$  Finite differences
	- (b) Symbolic computation
- 8. References and software

In this course, we will emphasize:

- $\bullet$  Terminology  $-$
- $\bullet$  Modeling of engineering systems  $\hspace{0.1mm}$
- $\bullet$  Mathematical forms resulting from the modeling  $\hspace{0.1mm}$
- $\bullet$  Established algorithms (not the detailed underlying mathematics, but the principal conclusions)
- $\bullet$  Computational resources (e.g., software libraries) for the application of the algorithms to the mathematical forms

#### Why LaTeX  $(\text{.tex} \text{ files})$ ?

Latex:

- $\bullet$  -Has excellent mathematical formatting capabilities (better than  $\bullet$ the equation editor of MS Word, for example).
- $\bullet$  is entirely ASCII-based, and therefore LaTeX files can be composed and read with an ASCII editor and can easily be transmitted over the Internet.
- $\bullet$  is in the public domain.  $\hspace{0.1mm}$
- $\bullet$  is the established text formatter for scientific publishing (rather  $\hspace{0.1mm}$ than MS Word, for example). Most ma jor scientic publishers now specify LaTeX files as the preferred format for publication.
- $\bullet$  Produces relatively small files (the file for all of the notes to be  $$ discussed today is under 70,000 bytes).

As an incidental point, LaTex code is easily written using Scientic Workplace (SW); SW also has a full Maple interface, and the results of Maple computations can be embedded in LaTeX documents.

# $\sim$  scientific computation  $\sim$  scientific computation  $\sim$  . The computation of  $\sim$

Scientific computing is the collection of tools, techniques and theories required to solve on a computer mathematical models of problems in science and engineering.

The case for scientific computation:

- $\bullet$  Reduced time
- $\bullet$  Reduced cost  $\hspace{0.1mm}$
- Increasd spectrum of problem systems and parameters
- $\bullet$  Enhancement of experimental results  $-$ 
	- $\blacksquare$  . The interpretation of experimental data define  $\blacksquare$  . The experimental data defined to the set of  $\blacksquare$
	- { Evaluation of model parameters

Golub and Ortega (1992)

### $\mathbf{v}$  and  $\mathbf{v}$  are  $\mathbf{v}$  . The Scientist subset of Scientists of Scientists and  $\mathbf{v}$ Computation

Results cannot be quaranteed in advance

Example 1:

Consider the  $2x2$  linear algebraic system:

$$
1.5x_1 + 3.5x_2 = 2
$$
  

$$
3.0x_1 + 7.0x_2 = 5
$$

To eliminate  $x_2$ , multiply the first equation by 2 and subtract from the second equation

 $0 = 1$ 

A rather astounding result! How did this happen?

The coefficient matrix is singular, i.e.,

$$
\begin{vmatrix} 1.5 & 3.5 \\ 3.0 & 7.0 \end{vmatrix} = (1.5)(7.0) - (3.0)(3.5) = 0
$$

 $2(\text{row } 1) = \text{row } 2$ 

i.e., the two rows are linearly dependent.

Thus, the 2x2 system is *singular*. Addtionally, because of the meaningless result  $(0 = 1)$ , it is *inconsistent* (does not have a solution).

Another closely related system is

$$
1.5x_1 + 3.5x_2 = 2.5
$$
  

$$
3.0x_1 + 7.0x_2 = 5
$$

which leads to

 $0 = 0$ 

Thus, we at least arrive at something that makes sense mathematically. However, the coefficient matrix is still singular so that we cannot solve for unique values of  $x_1$  and  $x_2$ . This system is therefore termed consistent but singular.

Since these equations are essentially the same, we can really only use one or the other. Thus, we in effect have one equation and two unknowns, and we therefore must select one unknown arbitrarily, then solve for the other unknown. A (nonunique) solution to this system is

$$
x_1 = c
$$
  

$$
x_2 = (2.5 - 1.5c)/3.5
$$

where  $c$  is an arbitrary constant.

 $\bullet$  More typical situation:

$$
1.499999x_1 + 3.5x_2 = 2
$$
  

$$
3.0x_1 + 7.0x_2 = 5
$$

Solving for  $x_1$  by eliminating  $x_2$ ,

$$
(2)(1.499999)x_1 - 3.0x_1 = 1
$$

or

$$
(2.999998 - 3.0)x_1 = 1
$$

Our computer had better carry at least seven figures in its calculations. But this is all that single precision Fortran, for example, can do (with 32-bit arithmetic).

The system is termed nearly singular, ill-conditioned or numerically singular with 32-bit arithmetic.

Thus, the precision determined by the word length of the computer in scientific calculations can be very important, and we should have some quantitative measure of the precision of any new computer that we use (to be addressed subsequently).

For example, with single precision Fortran, if the first coefficient had been 1.499999999, the problem would have been singular, and a solution could not be calculated. However, with double precision Fortran (64-bit arithmetic), we could still expect a solution with an accuracy of several (i.e.,  $4-5$ ) significant figures.

- We conclude that depending on the characteristics of the problem, and the precision of the computer arithmetic, we may not be able to compute a solution to even a  $2x2$  linear algebraic system.
- $\bullet$  The problems with these small (2x2) systems were rather obvious. But similar problems with  $1000x1000$  systems, for example, will not be so obvious, yet can be just as troublesome.
- $\bullet$  More generally, we may not be able to produce a "solution" because there is none (the problem is not properly posed mathematically), or the mathematical model is so ill-conditioned that a numerical solution is precluded.
- $\bullet$  Ideally, the software that we develop and use should include some safeguards against such potential conceptual and numerical problems, but in general we cannot count on this. In other words, there are no guarantees of a useful result in scientific computation.
- $\bullet$  Typically, by a process of trial and error, we develop a numerical method that is efficient and accurate, but this is an experimental process, and the success of this effort is directly tied to the characteristics of the problem at hand.
- $\bullet$  linis contrasts with calculations that never fail (e.g., financial  $\bullet$ calculations). Also, having a faster computer might help, but it does not guarantee success. Understanding the source of the computational difficulties, and choosing an effective algorithm is more important than raw speed.
- $\bullet$  Fortunately, the iterative process in scientific computation generally leads to a successful result, but this is a function of the experience and insight of the analyst.

Example 2:

Consider the third order polynomial

$$
f(x) = x^3 - 2x - 5 = 0
$$

This polynomial may be the first application of Newton's method, since Newton used it to illustrate his method (with a geometric argument, but not calculus!).

If we apply Newton's method

$$
x^{i+1} = x^{i} - \frac{f(x^{i})}{df(x^{i})/dx}, i = 0, 1, \cdots
$$

(where  $i$  is an iteration index or counter) and we make the choice of the initial starting point a root of

$$
3x^2 - 2 = 0
$$

or

$$
x^0 = \pm \sqrt{2/3}
$$

the method will fail because this is a *singular point* (the *Jacobian*  $matrix$ , or in this case, the first derivative, is singular). Also, if we choose a starting point near the singular point, the method will most likely fail, i.e., the system is near-singular.

Thus, we face the same difficulties as with the linear  $(2x2)$  system. The choice of an initial point that is not singular or near-singular becomes increasingly difficult as the size of the problem increases (more equations), and we should have a test in our software for the condition number of the Jacobian matrix.

- $\bullet$  In conclusion, mathematical computation, in general, is not a completely straightforward process.
- Additionally, the mathematical forms are numerous, e.g.,
	- $\sum_{i=1}^n$  and  $\sum_{i=1}^n$  and  $\sum_{i=1}^n$  are eigenvalue problems and  $\sum_{i=1}^n$
	- $\blacksquare$  Non-linear and transcendental experiences and the transcendental equations of the transcendental equations of
	- $\overline{1}$   $\overline{2}$  and multiplies in the multiplies integrals in the multiplies in the multiplies in the multiplies in the multiplies in the multiplies in the multiplies in the multiplies of  $\overline{1}$
	- $\circ$  . Change  $\circ$  diese  $\circ$  also the  $\circ$  of  $\circ$  also (  $\circ$   $\circ$   $\circ$   $\circ$   $\circ$
	- ${\bf P}$  and die respectively equations (PDEs)
	- $\circ$  primize  $\circ$  .  $\circ$  ,  $\circ$  ,  $\circ$  ,  $\circ$  minimizes  $\circ$  problems  $\circ$
- All of these mathematical forms require some knowledge of at least basic algorithms and software.
- $\bullet$  The field of scientific computation is large, challenging and rapidly moving; not surprisingly, professional numerical analysts devote full time effort to keeping abreast of this field.

How do we arrive at these mathematical forms when applying mathematical analysis of engineering systems? Here's an example:

A tubular reactor, as depicted in the accompanying diagram, has a significant heat effect so that cooling at the wall is being considered to remove the heat of reaction.

Consequently, significant radial heat and concentration profiles develop. The reactor is therefore modeled in terms of radial position, axial position and time; since there are three independent variables, we will use PDEs.

Our ob jective in this analayis is to determine what comes out of the reactor, i.e., the average concentrations and temperature, so that we can determine if it achieves the required operating performance. To do this, we construct a mathematical model.

The material balance for an incremental element of length  $\Delta z$  is (see accompanying diagram)

$$
2\pi r \Delta r \Delta z \frac{\partial c_a}{\partial t} = 2\pi r \Delta z q_m|_{r} - 2\pi (r + \Delta r) \Delta z q_m|_{r + \Delta r}
$$

$$
+ 2\pi r \Delta r v c_a|_{z - \Delta z} - 2\pi r \Delta r v c_a|_{z}
$$

$$
- 2\pi r \Delta r \Delta z k_r c_a^2
$$

Division by  $2\pi r \Delta r \Delta z$  and minor rearrangement gives

$$
\frac{\partial c_a}{\partial t} = -\frac{(r + \Delta r)q_m|_{r + \Delta r} - r q_m|_r}{r \Delta r} - v\left(\frac{c_a|_z - c_a|_{z - \Delta z}}{\Delta z}\right) - k_r c_a^2
$$

or in the limit  $r \to 0, \Delta z \to 0$ ,

$$
\frac{\partial c_a}{\partial t} = -\frac{1}{r} \frac{\partial (rq_m)}{\partial r} - v \frac{\partial c_a}{\partial z} - k_r c_a^2
$$

If we now assume Fick's first law for the flux with a constant diffusivity,  $D$ 

$$
q_m = -D\frac{\partial c_a}{\partial r}
$$

we obtain

$$
\frac{\partial c_a}{\partial t} = \frac{D}{r} \frac{\partial (r \partial c_a \partial r)}{\partial r} - v \frac{\partial c_a}{\partial z} - k_r c_a^2
$$

or

$$
\frac{\partial c_a}{\partial t} = D(\partial^2 c_a \partial r^2 + \frac{1}{r} \partial c_a \partial r) - v \frac{\partial c_a}{\partial z} - k_r c_a^2 1 \tag{1}
$$

Equation (1) is the required material balance for  $c_a(r, z, t)$ .

The energy balance for the incremental section is

$$
2\pi r \Delta r \Delta z \rho C_p \frac{\partial T}{\partial t} = 2\pi r \Delta z q_h|_r - 2\pi (r + \Delta r) \Delta z q_h|_{r + \Delta r}
$$

$$
+ 2\pi r \Delta r v \rho C_p T|_{z - \Delta z} - 2\pi r \Delta r v \rho C_p T|_z
$$

$$
- \Delta H 2\pi r \Delta r \Delta z k_r c_a^2
$$

Division by 2rrzCp gives

$$
\frac{\partial T}{\partial t} = -\frac{(r + \Delta r)q_h|_{r + \Delta r} - r q_h|_r}{r \Delta r \rho C_p} - v \frac{(T|_z - T|_{z - \Delta z})}{\Delta z} - \frac{\Delta H k_r}{\rho C_p} c_a^2
$$

or in the limit  $\Delta r \to 0, \Delta z \to 0$ ,

$$
\frac{\partial T}{\partial t} = -\frac{1}{\rho C_p r} \frac{\partial (r q_h)}{\partial r} - v \frac{\partial T}{\partial z} - \frac{\Delta H k_r}{\rho C_p} c_a^2
$$

If we now assume Fourier's first law for the flux with a constant conductivity, k

$$
q_h = -k \frac{\partial T}{\partial r}
$$

we obtain

$$
\frac{\partial T}{\partial t} = \frac{k}{\rho C_p r} \frac{\partial (r \partial T \partial r)}{\partial r} - v \frac{\partial T}{\partial z} - \frac{\Delta H k_r}{\rho C_p} c_a^2
$$

or

$$
\frac{\partial T}{\partial t} = \frac{k}{\rho C_p} (\partial^2 T \partial r^2 + \frac{1}{r} \partial T \partial r) - v \frac{\partial T}{\partial z} - \frac{\Delta H k_r}{\rho C_p} c_a^2 2 \tag{2}
$$

Eq. (2) is the required energy balance for  $T(r, z, t)$ .

The reaction rate constant,  $k_r$ , is given by

$$
k_r = k_0 e^{-E/(RT)} 3 \tag{3}
$$

The variables and parameters of eqs.  $(1)$ ,  $(2)$  and  $(3)$  are summarized in the following table (in cgs units)

| $\emph{Reactant concentration}$ | $c_a$          | Solution to eq. (1) |
|---------------------------------|----------------|---------------------|
| Temperature                     | T              | Solution to eq. (2) |
| Reaction rate constant          | $k_r$          | Fromeq.(3)          |
| Time                            | $t_{i}$        |                     |
| Radialposition                  | $\hat{r}$      |                     |
| Axialposition                   | $\overline{z}$ |                     |
| Entering concentration          | $c_{a0}$       | 0.01                |
| Entering temperature            | $T_0$          | 305                 |
| Walltemperature                 | $T_w$          | 305, 375            |
| Reactorradius                   | r <sub>0</sub> | $\overline{2}$      |
| Reactorlength                   | $z_l$          | 100                 |
| Linear velocity                 | $\overline{v}$ | 1.0                 |
| Massdiffusivity                 | $\overline{D}$ | 0.1                 |
| The small diffusivity           | $k/(\rho C_p)$ | 0.1                 |
| Liquid density                  | $\rho$         | 1.0                 |
| Liquidspecificheat              | $C_p$          | 0.5                 |
| Heatofreaction                  | $\Delta H$     | $-10,000$           |
| Specific rate constant          | $k_0$          | $1.5 \times 10^{9}$ |
| $\textit{Activiationenergy}$    | $\,E$          | 15,000              |
| $\emph{Gas} constant$           | $\, R \,$      | 1.987               |

Eq.  $(1)$  requires one initial condition  $(IC)$ , two boundary conditions (BCs) in  $r$  and one BC in  $z$ 

$$
c_a(r, z, 0) = 04\tag{4}
$$

$$
\frac{\partial c_a(0, z, t)}{\partial r} = 0, \frac{\partial c_a(r_0, z, t)}{\partial r} = 05)(6 \tag{5}
$$

$$
c_a(r, 0, t) = c_{a0}7
$$
 (6)

Eq. (2) requires also requires one IC, two BCs in r and one BC in  $\boldsymbol{z}$ 

$$
T(r, z, 0) = T_0 8\tag{7}
$$

$$
\frac{\partial T(0, z, t)}{\partial r} = 0, T(r_0, z, t) = T_w 9
$$
 (10) (8)

$$
T(r, 0, t) = T_0 11
$$
\n(9)

The solution to this problem (and in general, to problems in ODEs and PDEs) are the dependent variables  $(c_a(r, z, t), T(r, z, t))$  as a function of the independent variables  $(r, z, t)$ .

Since we are intertested in the exiting conditions, we will compute  $c_a(r, z_l, t), T(r, z_l, t)$ . Also, there may be significant radial profiles at the exit, so we will also compute the integrals

$$
c_{a,avg}(t) = \int_0^{r_0} 2\pi r c_a(r, z_l, t) dr / (\pi r_0^2) 12 \tag{10}
$$

$$
T_{avg}(t) = \int_0^{r_0} 2\pi r T(r, z_l, t) dr / (\pi r_0^2) 13
$$
 (11)

Note that this problem includes 2-D PDEs, transcendental equations and integrals. Because of its complexity (number of equations and their nonlinearity), an analytical solution is precluded, and we must use numerical methods.

We will consider the numerical solution of this problem later in the section on PDEs, and we will observe that with  $T_w = 305^{\circ} K$ , essentially no reaction takes place. If the wall is heated so that  $T_w = 375$  A, significant reaction takes place, but there are no hotspots or a runaway reaction. Thus, the reactor should give a reasonable production of the product if the wall is heated, not cooled, as originally suggested.

The validity of these conclusions, of course, depends on the validity of the mathematical model and the numerical values of the parameters. But assuming these requirements are satisfied, we can gain valuable insights and useful information about the performance of the reactor from the computer-based study.

" $\text{Off-the-shelf" software for the solution of eqs.}$  (1) to (13) is not available. Rather, we have to construct a code, perhaps using subroutines that will calculate terms and special parts of this set of equations. For example, we could use library routines to calculate the partial derivatives in the PDEs, and the integrals in eqs. (12) and (13). Thus, software construction and testing must, in general, precede the analysis of the problem system.

## $\sim$  . So ftware and Software and Software and Software and Software and Software and Software and Software and Software and Software and Software and Software and Software and Software and Software and Software and Softw Libraries

Quality mathematical software is readily available with the following properties:

- $\bullet$  Based on algorithms proven to be effective through use over
- Written to include special cases and identify problems that might not occur to an analyst without the experience of the software author(s)
- $\bullet$  Iranportable to most computers, and easily called, typically with a one line command or a single parameter in a call to a compiler
- $\bullet$  Thoroughly tested and documented  $\hspace{0.1mm}$

There is also the consideration of software based on the use of a compiler with a national or international standard vs a commercial product whose existence is dependent on a single company.

The standard compilers for mathematical software include:

- Fortran 77/90/95/2000
- $\bullet$   $\Gamma$
- $\bullet$  U++ Includes object oriented programming (OOP)  $-$
- $\bullet$  Java and extensions

Commercial products include:

 $\bullet$  Maple  $\hspace{0.1mm}$ 

- Mathcad
- $\bullet$  Mathematica  $\hspace{0.1mm}$
- $\bullet$  Matiab
- Visual Fortran
- Visual Basic (VB)

Note that Visual Fortran and Visual Basic are not languages.

Collections/Libraries of mathematical routines:

- Forsythe et. al. (1977), Computer Methods for Computational Mathematics
- $\bullet$  Kahaner et. al. (1989), Numerical Methods and Software  $-$
- $\bullet$  Press et. al. (1992), Numerical Recipes (Fortran,  $\cup$ )
- $\bullet$  IMSL (Fortran, U)  $-$
- NAG (Fortran, C; available at Air Products)
- $\bullet$  Netlib (ORNL, AT&T, e.g., ODEPACK, DASSL)
- $\bullet$  AUMS TOMS library  $-$
- NA Digest (sent weekly)

Also, there are combinations, e.g., VB/NAG using Fortran dll's.

As an example of what is available (taken from)

http://www.nag.co.uk/numeric/FLOLCH/mk18.html

Fortran Library Mark 18 Introduction

Chapter A00 - Library Identification Chapter A02 - Complex Arithmetic Chapter C02 - Zeros of Polynomials Chapter C05 - Roots of Transcendental Equations Chapter C06 - Summation of Series Chapter D05 - Integral Equations Chapter E01 - Interpolation Chapter E02 - Curve and Surface Fitting Chapter E04 - Minimizing or Maximizing a Function Chapter F01 - Matrix Factorizations Chapter F02 - Eigenvalue and Eigenvectors Chapter F03 - Determinants Chapter F04 - Simultaneous Linear Equations Chapter F05 - Orthogonalisation Chapter F06 - Linear Algebra Support Routines Chapter F07 - Linear Equations (LAPACK) Chapter F08 - Least Squares and Eigenvalue Problems Chapter F11 - Sparse Linear Algebra Chapter G01 - Simple Calculations and Statistical Data Chapter G02 - Correlation and Regression Analysis Chapter G03 - Multivariate Methods Chapter G04 - Analysis of Variance Chapter G05 - Random Number Generators Chapter G07 - Univariate Estimation Chapter G08 - Nonparametric Statistics Chapter G10 - Smoothing in Statistics Chapter G11 - Contingency Table Analysis Chapter G12 - Survival Analysis

Chapter G13 - Time Series Analysis Chapter H - Operations Research Chapter M01 - Sorting Chapter P01 - Error Trapping Chapter S - Approximations of Special Functions Chapter X01 - Mathematical Constants Chapter X02 - Machine Constants Chapter X03 - Inner Products Chapter X04 - Input/Output Utilities Chapter X05 - Date and Time Utilities

The Numerical Algorithms Group Ltd, Oxford UK, 1999

Thus, there are many sources and combinations, and standardization is therefore a problem in the sense that the analyst must select software items that are compatible, or can be made compatible with reasonable effort.

# Programming Languages

- Fortran 77/90/95/2000
- $\bullet$   $\Gamma$
- $\bullet$  U++ Includes object oriented programming (OOP)  $-$
- Java and extensions

All have international standards that insure tranportability, but not necessarily longevity. For example, what happened to PAS-CAL, APL, ALGOL, to name a few? Longevity is an important issue in terms of preserving and extending the investment in programming over time.

Fortran, for all of its purported limitations, has preserved the investment made in it over an extraordinarily long time (for the computer field), and it is evolving, and thus improving so that it's lifetime is unpredictable, but certainly extended.

There is the basic question of what newer languages will do in scientific computing that Fortran cannot do, especially when considering new releases of Fortran.

The same questions of longevity and investments in programming can be applied to reliance on a commercial product that depends on the viability of one company.

## Numerical considerations

- 1. Computer word length
- 2. Roundoff and truncation
- 3. Conditioning
- 4. Convergence and error tolerances

We considered briefly the effect of computer word length on the solution of a 2x2 linear system. The system

> $1.499999x_1 + 3.5x_2 = 2$  $3.0x_1 + 7.0x_2 = 5$

is ill-conditioned if the computer carries seven significant figures (corresponding to 32 bits). This conclusion follows from the subtraction 2.999998  $-$  3.0 when solving for  $x_1$ . The system

> $1.49999999x_1 + 3.5x_2 = 2$  $3.0x_1 + 7.0x_2 = 5$

is numerically singular for a computer with seven figure arithmetic.

In general, the precision of the numerical calculations as determined by the computer word length is an important factor in determining the accuracy of the final computed result. In fact, the single most important number that characterizes the arithmetic performed by a specic computer with specifc software is the machine epsilon or unit roundoff, defined as the smallest number  $eps$ such that

$$
1+eps>1
$$

To determine the value of the machine epsilon, consider the following small Fortran program

```
program epssp
    eps=1.0
    do while(1.0+eps.gt.1.0)
        eps=eps/2.0
     eps=2.0*eps
    write(*,1)eps
1 format(/, ' eps = ', e10.3)
     stop
```
The output from this program is  $eps = 0.119E-06$ . Thus, single precision Fortran has a precision of about one part in 107 .

This might seem more than adequate for scientific and engineering applications, e.g., rarely are experimental data better than one part in 104 . However, there are at least two reasons why better precision is required:

- $\bullet$  In solving large sets of complicated equations,  $10^{\circ}$ ,  $10^{\circ}$ ,  $10^{12}$ ... floating point operations are performed, each with a small roundoff, and these errors can accumulate, and may eventually invalidate the computed result. The best protection against this accumulated error is to use higher precision arithmetic.
- $\bullet$  1 he problem may be poorly conditioned as we observed, even with a 2x2 linear algebraic system (the equations in linear re-

gression are well known for being poorly conditioned). Again, the way around this problem may be greater precision (although better algorithms will probably be more effective).

Thus, if we consider the same program written in double precision Fortran,

```
program epsdp
     implicit double precision (a-h,o-z)
    eps=1.0d0
    do while(1.0d0+eps.gt.1.0d0)
        eps=eps/2.0d0
    end do
    eps=2.0d0*eps
    write(*,1)eps1 format(/,' eps = ',d10.3)
    stop
    end
```
The output from this program is  $eps = 0.222D-15$ . Thus, double precision Fortran has a precision of about one part in 1016 , which experience has demonstrated is usually adequate for most applications in science and engineering.

The follow program does the same calculation in Matlab:

```
eps=1.0;
while(1.0+eps>1.0)
   eps=eps/2.0;
```

```
eps=2.0*eps;
eps
end
```
The output from this program is ans  $= 2.2204e-16$ . Thus, double precision Fortran and Matlab have about the same precision.

Programming in double precision Fortran is straightforward and generally requires only:

- $\bullet$  Declaring all floating (real) variables as double precision,  $\phantom{a}$ e.g., IMPLICIT DOUBLE PRECISION (A-H,O-Z)
- $\bullet$  Converting all constants to double precision, e.g., 1.0 $D$ U  $\hspace{0.1mm}$
- $\bullet$  Declaring all in-line functions as double precision, e.g., DSIN (in place of SIN)

Other numbers that characterize the arithmetic of a computer are:

- $\bullet$  The largest number the computer can accommodate (which defines the  $dynamic\ range)$
- $\bullet$  The smallest number a computer can accommodate that is different than zero

All of the key numbers are determined by the computer word length (number of bits assigned to each word), and how many bits are assigned to the mantissa and exponent. Typically, for a 32-bit word,

- 23 bits for mantissa
- $\bullet$  1 bit for sign  $\hspace{0.1em}$
- $\bullet$  8 bits for exponent  $\hspace{0.1mm}$

In the case of Fortran, some typical numbers are

Precision Bits per word Machine epsilon Dynamic range Single  $32 \t 10^{-7} \t 10^{-37} - 10^{37}$ Double 64  $10^{-14}$   $10^{-300} - 10^{300}$ 

To conclude, the calculation of the machine epsilon is easy (consider the preceding programs), and is probably the first thing we should do when using a new computer/software.

We have considered briefly **computational roundoff**, due to the finite wordlength e.g., what happens in the last figure of the subtraction  $2.999998 - 3.0$  will clearly have a major effect on the answer (but we should not be working at this threshold of precision).

Roundoff can also occur during storage of the number. For example, if two numbers with  $n$  figures are multiplied, the full accuracy product is of length 2n. However, when this product is stored, only the first  $n$  figures can be retained, and the least  $n$  figures are therefore dropped.

Finally, accumulation of roundoff over many calculations can lead to computational failure unless we carry enough significant figures (use a sufficiently long word length).

**Truncation error**, as the name applies results from using a truncated series representation of a function. For example, consider, the well-known infinite series expansion of the exponential function around  $x = 0$ 

$$
e^x = 1 + x + x^2/2! + x^3/3! + \cdots
$$

A series representation is required since the computer can only do arithmetic, e.g., addition, subtraction, multiplication, division. If we truncate this series (since the computer cannot sum an infinite series),

$$
e^x \approx 1 + x + x^2/2! + x^3/3!
$$

Note that this truncated series is a third order polynomial. Generally, polynomial approximations are used throughout scientific computation, and they can be considered as truncated series approximations of the functions of interest.

If we consider the Taylor series expansion of  $e^*$  about the point  $a$ 

$$
e^x = e^a + e^a(x - a) + e^a(x - a)^2/2! + e^a(x - a)^3/3! + \cdots
$$

or with  $\Delta x = x - a$ 

$$
e^{x} = e^{a}(1 + \Delta x + \Delta x^{2}/2! + \Delta x^{3}/3! + \cdots)
$$

Thus, we can consider the third order polynomial approximation as

$$
e^x \approx e^a (1 + \Delta x + \Delta x^2/2! + \Delta x^3/3! + O(\Delta x^4))
$$

where  $O(\Delta x^+)$  is interpreted as *of order*  $\Delta x^+$ . The order of the approximation is a common way of indicating its truncation error.

Concerning the **condition**, we observed that the system

$$
1.49999999x_1 + 3.5x_2 = 2
$$
  

$$
3.0x_1 + 7.0x_2 = 5
$$

is so ill-conditioned for a 32-bit computer, that the calculation of a solution will fail. One way we might check for a numerically singular system is to use the definition, i.e., effectively zero determinant.

However, the determinant is actually a poor practical measure of the condition of a linear algebraic system because it scales poorly. What might appear to be a small determinant (e.g.,  $10^{-40}$ ) may actually be for a well-conditioned system. Thus, condition numbers have been developed that are a better reflection of the actual condition of the linear algebraic system.

For example, if the condition number, cond, is calculated, and if

$$
cond > 1/eps
$$

then the system is numerically singular, and the computer with the given eps will not be able to solve the linear algebraic system.

The preceding discussion of condition number pertains to linear algebraic systems. More generally, we can consider the condition number as the sensitivity to the problem system parameters. If the condition number is high, the system is very sensitive to the values of the parameters, and therefore a solution to the model equations may be precluded. For example, extreme sensitivity of differential equations to the initial conditions is a condition for chaos.

To conclude the discussion of the first three topics

- 1. Computer word length
- 2. Roundoff and truncation
- 3. Conditioning

consider what is available in the NAG library. The following chapters contain one or two line listings for each routine, with a total of more than 800 lines. Therefore, only the first listing or a small number of listings in each chapter is indicated below:

Chapter F01 - Matrix Factorizations F01ABF - Inverse of real symmetric positive-definite matrix using iterative refinement (simplified parameter list)

Chapter F02 - Eigenvalue and Eigenvectors F02BBF - Selected eigenvalues and eigenvectors of real symmetric matrix (Black Box)

Chapter F03 - Determinants F03AAF - Determinant of real matrix (Black Box)

Chapter F04 - Simultaneous Linear Equations F04AAF - Solution of real simultaneous linear equations with multiple right-hand sides (Black Box)

Chapter F05 - Orthogonalisation F05AAF - Gram-Schmidt orthogonalisation of n vectors of order m

Chapter F06 - Linear Algebra Support Routines F06BLF - Compute quotient of two real scalars, with overflow flag Chapter F07 - Linear Equations (LAPACK) F07ADF - LU factorization of real m by n matrix F07AGF - Estimate condition number of real matrix, matrix already factorized by F07ADF (SGECON/DGECON)

Chapter F08 - Least Squares and Eigenvalue Problems F08AEF - QR factorization of real general rectangular matrix

Chapter F11 - Sparse Linear Algebra F11BAF - Real sparse nonsymmetric linear systems, set-up for F11BBF

Chapter X02 - Machine Constants

X02AHF - Largest permissible argument for SIN and COS

X02AJF - Machine precision

X02AKF - Smallest positive model number

X02ALF - Largest positive model number

These chapters contain many routines pertaining to linear algebra, including the calculation of the condition of the coefficient matrix, and basic constants that determine the performance of the routines (e.g., the precision reflected in the machine epsilon). A more complete discussion of linear algebra will be given later.

Considering the final topic in this section, **Convergence and** error tolerances the convergence of an iterative procedure, such as Newton's method, is of course required to arrive at a solution with acceptable accuracy. For example,

$$
x^{i+1} = x^{i} - \frac{f(x^{i})}{df(x^{i})/dx}, i = 0, 1, \cdots
$$

is continued until

$$
\left|x^j-x^{j-1}\right|<\epsilon
$$

The question, is what is a reasonable value for  $\epsilon$ ?

The choice of an error tolerance to determine when the iteration should be terminated, is crucial, and is one of the most common causes for failures in scientic computation.

Error tolerances are of two types: absolute and relative. Some considerations in selecting these are illustrated with the following examples:

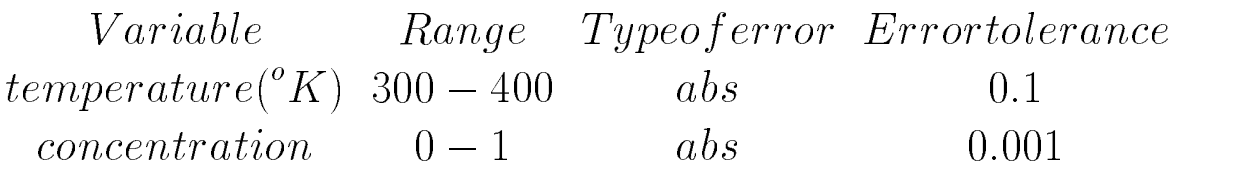

For temperature, an error tolerance of 0.1 is reasonable, but it is too large for concentration. A tolerance of 0:001 is appropriate for concentration, but it is too stringent for temperature. Thus, using an absolute error tolerance for variables with widely different magnitudes causes computational problems.

The solution to this problem is generally to use a relative tolerance. For example,

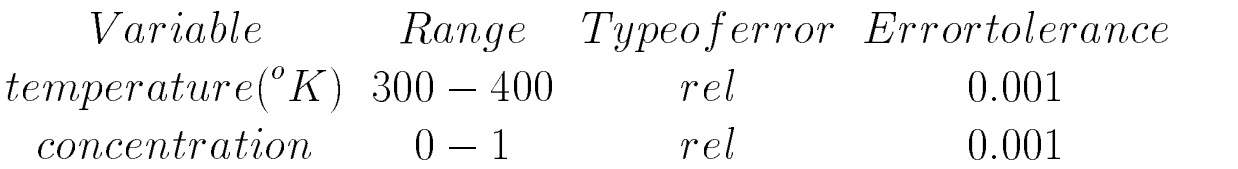

A tolerance of 0:001 is appropriate for both variables. However, a relative error tolerance is not defined for a variable when it has a zero value.

Thus, a tolerance that is a combination of the two is often used, e.g.,

$$
tol = relerr * y + abserr
$$

tol is then compared with the estimated error from the numerical algorithm to determine if the solution has achieved a reasonable accuracy.

As another example of the distinction between absolute and relative error, in the least squares analysis of experimental data, if the data are measured with constant absolute error, the error will be large for small values of the measured variable. If the data are measured with constant relative error, the actual error is small for small values of the measured data. Thus, depending on the type of error, the reliability of the least squares fit will be significantly different for small values of the measured variable.

In summary, the careful selection of an error tolerance is often the determining factor for successfully computing a numerical solution. The thoughtless selection of a tolerance, which is tempting particularly when using a library routine, generally leads to a failed calculation.

# Interpolation

- 1. Polynomials
- 2. Splines

Frequently in scientific and engineering analysis, we start with a set of numbers (e.g., experimental data, output from a complicated mathematical model), and we may then wish to perform some mathematical analysis on the numbers (e.g., approximate mathematical function, differentiation, integration).

But this implies that we have a mathematical function, when in fact, we have only numbers. Thus, is the mathematical analysis possible?

Yes, we can still do a mathematical analysis if we first develop a functional representation or approximation of the numbers, that is, develop a function that approximately fits the numbers in some sense. In this discussion, we will consider standard and spline polynomials (although there are many other possibilities).

Polynomials are selected because they are: (1) quite general and (2) can be manipulated mathematically relatively easily.

Consider a set of three data pairs

$$
\begin{array}{cc}\nx & f(x) \\
x_1 & f(x_1) \\
x_2 & f(x_2) \\
x_3 & f(x_3)\n\end{array}
$$

We can consider a functional approximation of these of the form

$$
f(x) = (x - x_2)(x - x_3)a_1
$$
  
+ $(x - x_1)(x - x_3)a_2$   
+ $(x - x_1)(x - x_2)a_3$ 1 (12)

where  $a_1, a_2$  and  $a_3$  are constants to be determined. If we substitute  $x = x_1$  in eq. (1),

$$
f(x_1) = (x_1 - x_2)(x_1 - x_3)a_1 + 0a_2 + 0a_3
$$

we can solve for  $a_1$ ,

$$
a_1 = \frac{f(x_1)}{(x_1 - x_2)(x_1 - x_3)}
$$

Similarly, substituting  $x = x_2$  in eq. (1) gives

$$
a_2 = \frac{f(x_2)}{(x_2 - x_1)(x_2 - x_3)}
$$

and finally, substituting  $x = x_3$  in eq. (1) gives

$$
a_3 = \frac{f(x_3)}{(x_3 - x_1)(x_3 - x_2)}
$$

Substituting these coefficients in eq.  $(1)$ , we arrive at the *second* order Lagrange interpolation polynomial

$$
f(x) = \frac{(x - x_2)(x - x_3)}{(x_1 - x_2)(x_1 - x_3)} f(x_1)
$$
  
+ 
$$
\frac{(x - x_1)(x - x_3)}{(x_2 - x_1)(x_2 - x_3)} f(x_2)
$$
  
+ 
$$
\frac{(x - x_1)(x - x_2)}{(x_3 - x_1)(x_3 - x_2)} f(x_3)
$$
 (13)

Note that eq. (2) has three important properties:

- It passes through the points  $(x_1, f(x_1)),(x_2, f(x_2)),(x_3, f(x_3))$ exactly, i.e., it returns the original data exactly.
- It can be applied to unequally spaced data, i.e., for  $(x_1 x_2) \neq$  $(x_1 - x_3) \neq (x_2 - x_3).$
- $\bullet$  Since it is a polynomial, it can be easily integrated, differentiatiated, and generally manipulated relatively easily mathematically.

However, there is no guarantee that it is well behaved between the data points, and of course, it is limited to just three data pairs.

If we have more than three data pairs, we can still use a polynomial. For example, if we start with the model

$$
y(x) = a_0 + a_1 x + a_2 x^2
$$

then a sum of squared errors for  $n$  data pairs gives

$$
E(a_0, a_1 a_2) = \sum_{i=1}^n [y_i - y(x_i)]^2 = \sum_{i=1}^n [y_i - (a_0 + a_1 x_i + a_2 x_i^2)]^2
$$

To minimize  $E$ 

or

$$
\frac{\partial E}{\partial a_0} = 2 \sum_{i=1}^n [y_i - (a_0 + a_1 x_i + a_2 x_i^2)](-1) = 0
$$
  

$$
\frac{\partial E}{\partial a_1} = 2 \sum_{i=1}^n [y_i - (a_0 + a_1 x_i + a_2 x_i^2)](-x_i) = 0
$$
  

$$
\frac{\partial E}{\partial a_2} = 2 \sum_{i=1}^n [y_i - (a_0 + a_1 x_i + a_2 x_i^2)](-x_i^2) = 0
$$

35

$$
a_0 \sum_{i=1}^n 1 + a_1 \sum_{i=1}^n x_i + a_2 \sum_{i=1}^n x_i^2 = \sum_{i=1}^n y_i
$$
  
\n
$$
a_0 \sum_{i=1}^n x_i + a_1 \sum_{i=1}^n x_i^2 + a_2 \sum_{i=1}^n x_i^3 = \sum_{i=1}^n x_i y_i
$$
  
\n
$$
a_0 \sum_{i=1}^n x_i^2 + a_1 \sum_{i=1}^n x_i^3 + a_2 \sum_{i=1}^n x_i^4 = \sum_{i=1}^n x_i^2 y_i
$$

which is a 3x3 linear system for the three coefficients  $a_0, a_1, a_2$ . The number of data pairs,  $n$ , is arbitrary, and the resulting third order polynomial will pass through the data 11smoothly" (in the least squares sense).

Other models are possible, for example:

$$
y(x) = \sum_{j=0}^{m} a_j x^j (polynomial of degree
$$

m)

$$
y(x) = a_1x + a_2x^2(linear, includes the origin)
$$
  

$$
y(x) = a_0 + a_1x + a_2e^{b_0x}(linear,
$$

 $b_0$  fixed)

$$
y(x) = a_0 + a_1x + a_2e^{b_0x}(nonlinear,
$$

 $b_0$  variable)

For the last model, we would have to solve nonlinear equations (to be considered subsequently).

#### Splines

Splines are piecewise polynomials, selected to ensure continuity not only in the dependent variable where the pieces connect, but also in their derivatives. For example, when using cubic splines of the form

$$
f(x) = a_0 + a_1(x - x_i) + a_2(x - x_i)^2 + a_3(x - x_i)^3
$$

we require that two splits community to split  $\alpha$  is a split  $\alpha$  have constant  $\alpha$  $t$ inuity in f (x),  $a_l(x)/ax$  and  $a_{-l}(x)/ax_{-}$ . These three continuity requirements are applied at each of the points,  $x_1, x_2, \dots, x_N$  to evaluate the coefficients  $a_1, a_2$  and  $a_3$  at each of the points (also, we have  $a_0 = f(x_i)$  to ensure the splines go through the given points). This procedure leads to a system of tridiagonal equations that is solved for  $a_1, a_2, a_3$  at each of the points,  $x_1, x_2, \dots, x_N$ .

The solution of the tridiagonal system can be done very efficiently because the coefficient matrix is:

- $\bullet$  Tridiagonal (so storage is only  $\beta x n$ )
- $\bullet$  symmetric  $\hspace{0.1mm}$
- $\bullet$  Nonsingular  $\hspace{0.1em}$
- $\bullet$  Well conditioned  $\hspace{0.1mm}$
- $\bullet$  Diagonally dominant (pivoting not required with Gaussian elimination)

Thus, updating the spline as the calculation proceeds can be done efficiently, e.g., in the solution of PDEs.

NAG includes the following routines for functional approximation:

Chapter E01 - Interpolation

E01AAF - Interpolated values, Aitken's technique, unequally spaced data, one variable

E01ABF - Interpolated values, Everett's formula, equally spaced data, one variable

E01AEF - Interpolating functions, polynomial interpolant, data may include , derivative values, one variable

E01BAF - Interpolating functions, cubic spline interpolant, one variable

E01BEF - Interpolating functions, monotonicity-preserving, piecewise cubic Hermite, one variable

E01BFF - Interpolated values, interpolant computed by E01BEF, function only, one variable

E01BGF - Interpolated values, interpolant computed by E01BEF, function and 1st derivative, one variable

E01BHF - Interpolated values, interpolant computed by E01BEF, definite integral, one variable

E01DAF - Interpolating functions, fitting bicubic spline, data on rectangular grid

E01RAF - Interpolating functions, rational interpolant, one vari-

E01RBF - Interpolated values, evaluate rational interpolant computed by E01RAF, one variable

E01SAF - Interpolating functions, method of Renka and Cline, two variables

E01SBF - Interpolated values, evaluate interpolant computed by E01SAF, two variables

E01SEF - Interpolating functions, modied Shepard's method, two

E01SFF - Interpolated values, evaluate interpolant computed by E01SEF, two variables

E01SGF - Interpolating functions, modied Shepard's method, two variables

E01SHF - Interpolated values, evaluate interpolant computed by E01SGF, functiona nd first derivatives, two variables

E01TGF - Interpolating functions, modified Shepard's method, three variables

E01THF - Interpolated values, evaluate interpolant computed by  $E01TGF$ , function and first derivatives, three variables

Chapter E02 - Curve and Surface Fitting

E02ACF - Minimax curve fit by polynomials

E02ADF - Least-squares curve fit, by polynomials, arbitrary data points

E02AEF - Evaluation of fitted polynomial in one variable from Chebyshev series form (simplied parameter list)

E02AFF - Least-squares polynomial fit, special data points (including interpolation)

E02AGF - Least-squares polynomial fit, values and derivatives may be constrained, arbitrary data points,

E02AHF - Derivative of fitted polynomial in Chebyshev series form

E02AJF - Integral of fitted polynomial in Chebyshev series form

E02AKF - Evaluation of fitted polynomial in one variable, from Chebyshev series form

E02BAF - Least-squares curve cubic spline fit (including interpolation)

E02BBF - Evaluation of fitted cubic spline, function only

E02BCF - Evaluation of fitted cubic spline, function and deriva-

E02BDF - Evaluation of fitted cubic spline, definite integral

E02BEF - Least-squares cubic spline curve fit, automatic knot placement

 $E02\mathrm{CAF}$  - Least-squares surface fit by polynomials, data on lines

E02CBF - Evaluation of fitted polynomial in two variables

E02DAF - Least-squares surface fit, bicubic splines

E02DCF - Least-squares surface fit by bicubic splines with automatic knot placement, data on rectangular grid

E02DDF - Least-squares surface fit by bicubic splines with automatic knot placement, scattered data

E02DEF - Evaluation of a fitted bicubic spline at a vector of points

E02DFF - Evaluation of a fitted bicubic spline at a mesh of points

 $E02GAF - L(1)$ -approximation by general linear function

E02GBF - L(1)-approximation by general linear function sub ject to linear inequality constraints

E02GCF - L(infinity)-approximation by general linear function

E02RAF - Pade-approximants

E02RBF - Evaluation of fitted rational function as computed by E02RAF

 $E02ZAF$  - Sort 2-D data into panels for fitting bicubic splines

Chapter E04 - Minimizing or Maximizing a Function (routines not listed)

# Integration

- 1. Polynomials
- 2. Gaussian quadrature
- 3. Splines
- 4. Adaptive

Returning to the second order Lagrange interpolation polynomial integration of  $f(x)$ ,

$$
I = \int_{x_1}^{x_3} f(x)dz
$$
  
= 
$$
\int_{x_1}^{x_3} \frac{(x - x_2)(x - x_3)}{(x_1 - x_2)(x_1 - x_3)} f(x_1)
$$
  
+ 
$$
\frac{(x - x_1)(x - x_3)}{(x_2 - x_1)(x_2 - x_3)} f(x_2)
$$
  
+ 
$$
\frac{(x - x_1)(x - x_2)}{(x_3 - x_1)(x_3 - x_2)} f(x_3)dx
$$

Integrating the second order polynomials, we arrive at a quadrature rule (numerical integration rule) for nonuniformly spaced data (which can be applied over successive sets of three points or two intervals).

For the special case of a uniform grid,  $(x_2 - x_1) = (x_3 - x_2) = \Delta x$ , I becomes

$$
I = \int_{x_1}^{x_3} f(x)dx = \frac{\Delta x}{3}(f(x_1) + 4f(x_2) + f(x_3))
$$

which is Simpson's rule.

Some important details about Simpson's rule:

 $\bullet$  An even number of "panels" (odd number of grid points) is required. In other words, Simpson's rule can be extended to  $n$ points as

$$
I = \int_{x_1}^{x_n} f(x)dx = \frac{\Delta x}{3}(f(x_1) + 4f(x_2) + f(x_3))
$$
  
+ 
$$
\frac{\Delta x}{3}(f(x_3) + 4f(x_4) + f(x_5))
$$
  
+ 
$$
\cdots + \frac{\Delta x}{3}(f(x_{n-2}) + 4f(x_{n-1}) + f(x_n))
$$
  
= 
$$
\frac{\Delta x}{3}(f(x_1) + 4f(x_2) + 2f(x_3) + 4f(x_4) + \cdots
$$
  
+ 
$$
2f(x_{n-2}) + 4f(x_{n-1}) + f(x_n))1
$$
(14)

- $\bullet$  Eq. (1) is surprisingly accurate. In fact, it is  ${\rm exact}$  for third order polynomials, even thought it is derived using a second order polynomial approximation for the integrand (in general, for equally spaced points, quadrature formulas based on a polynomial of order  $2n$  are exact for polynomials of order  $2n + 1$ .
- $\bullet$  Although eq. (1) is generally sufficiently accurate (this, of course, depends on  $\Delta x$ ) it is based on equally spaced data (constant  $\Delta x$ ).

Even more accurate integrals can be computed using unequally spaced data or points; the best example of this idea is **Gaussian** quadrature:

 $\bullet$  The spacing of the points is selected to give an exact intergal  $\phantom{1}$ for a polynomial of maximum order. Specifically, integrating

a polynomial of order  $n - 1$  gives an integral that is exact for polynomials of order  $2n - 1$ . For example, with  $n = 2$  $n-1=2-1=1$  is a linear approximation of the integrand, but the computed integral is exact for a polynomial of order  $2n - 1 = 4 - 1 = 3!$ 

 $\bullet$  The spacing of the points generally corresponds to the roots of  $\bullet$ an orthogonal polynomial. The location of the points is determined by the number of points and the limits of integration, i.e.,  $a \leq x \leq b, 0 \leq x \leq \infty, -\infty \leq x \leq \infty$ .

Gaussian quadrature, as other quadrature rules (rectangular, trapezoidal, Simpson's rules) is based on a weighted sum

$$
\int_a^b f(x)dx \approx \sum_{i=1}^n w_i f(x_i)
$$

Now, however, we are going to choose the points xi as well as the where  $\alpha$  is exact for a numerical integral that is exact for a polynomial that is exact for a polynomial that is exact for a polynomial that is exact for a polynomial that is exact for a polynomial that is exact for a p mial of as high degree as possible (degree  $2n - 1$  when  $f(x)$  is a polynomial of order  $n-1$  - the basic idea of Gaussian quadrature). A short table of points and weights follows (Borse, 1997):

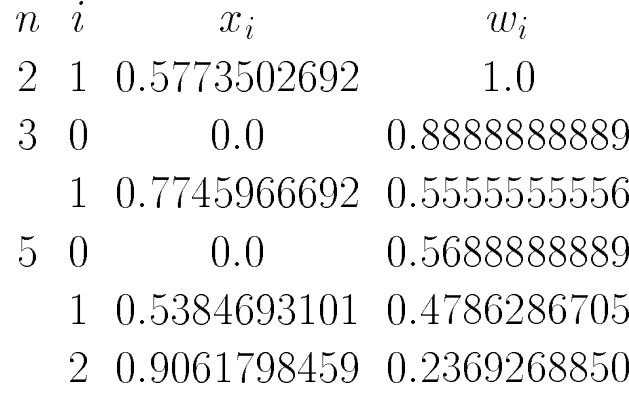

The points are in the interval  $-1 \leq x_i \leq 1$  (they are symmetric around  $x = 0$ . Thus, the limits of the integral must be  $a = -1, b =$ 1). This can easily be achieved by a linear change of variables

$$
I = \int_a^b f(x)dx = \int_{-1}^1 f(\lambda)d\lambda
$$

where

$$
x = \frac{b-a}{2}\lambda + \frac{b+a}{2}\lambda
$$

As an example,

$$
I = \int_0^2 \sin x dx
$$

Then,  $x = \lambda + 1$ , and the integral in  $\lambda$  is

$$
I = \int_{-1}^{1} \sin(\lambda + 1)d\lambda
$$

Then, by Gaussian quadrature for  $n = 5$ ,

$$
I \approx w_0 f(0) + w_1 [f(x_1) + f(-x_1)] + w_2 [f(x_2) + f(-x_2)]
$$

 $= 0.5688888889 \sin(1.0)$ 

 $+0.4786286705 \left[\sin(0.5384693101 + 1)\right] + \sin(-0.5384693101 + 1)$  $+0.2369268850 \left[\sin(0.9061798459 + 1)\right] + \sin(-0.9061798459 + 1)$ 

 $= 1.4161467; exact answer = 1 - cos(2) = 1.4161468...$ 

The method can also be applied to integrals with infinite limits by considering a product integrand

$$
\int_a^b g(x)f(x)dx \approx \sum_{i=1}^n w_i f(x_i)
$$

Then, the methods are summarized as

| Integralitype                                | $g(x)$           | $[a, b]$            | $Methodname$        |
|----------------------------------------------|------------------|---------------------|---------------------|
| $\int_{-1}^{1} f(x) dx$                      | $1$              | $(-1, 1)$           | $Gauss - Legendre$  |
| $\int_{-1}^{1} \frac{f(x)}{\sqrt{1-x^2}} dx$ | $(1-x^2)^{-1/2}$ | $(-1, 1)$           | $Gauss - Chebyshev$ |
| $\int_{0}^{\infty} x^q e^{-x} f(x) dx$       | $x^q e^{-x}$     | $(0, \infty)$       | $Gauss - Laguerre$  |
| $\int_{-\infty}^{\infty} e^{-x^2} f(x) dx$   | $e^{-x^2}$       | $(-\infty, \infty)$ | $Gauss - Hermite$   |

The choice of a method is determined primarily by the limits of the integral. The name indicates the orthogonal polynomial for which the roots determine the points (we previously used Gauss- $\Omega$  and the tabulated values of the tabulated values of the roots of the roots of the roots of the roots of the Legendre polynomial of order  $n$ ).

Borse, G. J. (1997), Numerical Methods with Matlab; A Resource for Scientists and Engineers, PWS Publishing Company,

We can also use the spline as an approximation for an integrand, that is spline quadrature

$$
I = \int_{x_0}^{x_n} f(x)
$$

with

$$
f(x) = a_0 + a_1(x - x_i) + a_2(x - x_i)^2 + a_3(x - x_i)^3
$$

The integration is easily carried out, and the spline coefficients can be evaluated by the solution of tridiagonal equations, as described previously.

Another approach to improving accuracy is to have the code sense the rate of change of  $f(x)$ , then insert points automatically in regions of high rate of change. This is termed adaptive quadrature. Consider for example the algorithm

1. 
$$
Selecth, I_0 = 0, i = 0
$$
\n2. 
$$
If x_i > x_n stop
$$
\n3. 
$$
I_{i+1}^p = I_i + f(x_i)h,
$$
\n4. 
$$
\varepsilon = [f(x_{i+1}) - f(x_i)]h/2
$$
\n5. 
$$
If \varepsilon > tol, h = h/2, go to 3
$$
\n6. 
$$
If \varepsilon \leq tol, I_{i+1}^c = I_{i+1}^p + \varepsilon, i = i+1, x_i = x_i + hgo to 2
$$

This is an adaptive trapezoidal rule.

Adaptive quadrature is readily available in a series of library routines. For example, QUANC8 from Forsythe, Malcolm and Moler (1977) is named from Quadrature, Adaptive, Newton-Cotes 8 panel. A typical call to QUANC8 is

#### CALL QUANC8(FUN,A,B,ABSERR,RELERR,RESULT,ERREST,NOFUN,FLAG

where

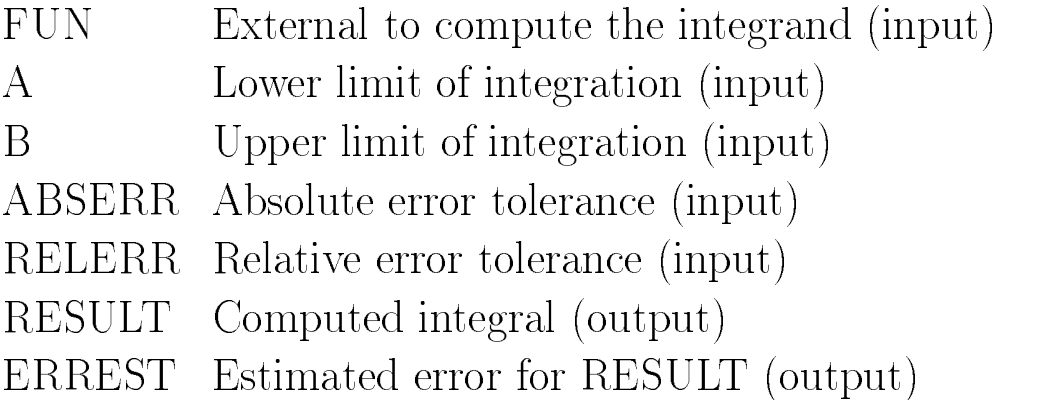

#### **NOFUN** Number of integrand evaluations (output) FLAG Error flag indicating where calculation failed (output)

Matlab has an implementation of QUANC8, as well as an adaptive Simpson's rule routine:

• quad uses an adaptive, recursive Simpson's rule; the call is

```
q = quad('function', a, b, tol)
```
 quad8 implements an adaptive recursive Newton-Cotes 8 panel rule (as in QUANC8); the call is

```
q=quad8('function',a,b,tol)
```
The routines in NAG for quadrature are:

Chapter D01 - Quadrature

D01AHF - 1-D quadrature, adaptive, finite interval, strategy due to Patterson, suitable for well-behaved integrands

D01AJF - 1-D quadrature, adaptive, finite interval, strategy due to Piessens and deDoncker, allowing for badly-behaved integrands

D01AKF - 1-D quadrature, adaptive, finite interval, method suitable for oscillating functions

D01ALF - 1-D quadrature, adaptive, finite interval, allowing for singularities at user-specied break-points

D01AMF - 1-D quadrature, adaptive, infinite or semi-infinite interval

D01ANF - 1-D quadrature, adaptive, finite interval, weight function  $cos(wx)$  or  $sin(wx)$ 

D01APF - 1-D quadrature, adaptive, finite interval, weight function with end-point singularities of algebraico-logarithmic type

D01AQF - 1-D quadrature, adaptive, finite interval, weight function  $1/(x-c)$ , Cauchy principal value (Hilbert transform)

D01ARF - 1-D quadrature, non-adaptive, finite interval with provision for indefinite integrals

D01ASF - 1-D quadrature, adaptive, semi-infinite interval, weight function  $cos(wx)$  or  $sin(wx)$ 

D01ATF - 1-D quadrature, adaptive, finite interval, variant of D01AJF efficient on vector machines

D01AUF - 1-D quadrature, adaptive, finite interval, variant of D01AKF efficient on vector machines

D01BAF - 1-D Gaussian quadrature

D01BBF - Pre-computed weights and abscissae for Gaussian quadrature rules, restricted choice of rule

D01BCF - Calculation of weights and abscissae for Gaussian quadrature rules, general choice of rule

D01BDF - 1-D quadrature, non-adaptive, finite interval

D01DAF - 2-D quadrature, finite region

D01EAF - Multi-dimensional adaptive quadrature over hyper-rectangle, multiple integrands

D01FBF - Multi-dimensional Gaussian quadrature over hyper-rectangle

D01FCF - Multi-dimensional adaptive quadrature over hyper-rectangle

D01FDF - Multi-dimensional quadrature, Sag-Szekeres method, general product region or n-sphere

D01GAF - 1-D quadrature, integration of function defined by data values, Gill-Miller method

D01GBF - Multi-dimensional quadrature over hyper-rectangle, Monte Carlo method

D01GCF - Multi-dimensional quadrature, general product region, number-theoretic method

D01GDF - Multi-dimensional quadrature, general product region,

number-theoretic method, variant of D01GCF efficient on vector machines

D01GYF - Korobov optimal coefficients for use in D01GCF or D01GDF, when number of points is prime

D01GZF - Korobov optimal coefficients for use in D01GCF or D01GDF, when number of points is product of two primes

D01JAF - Multi-dimensional quadrature over an n-sphere, allowing for badly-behaved integrands

D01PAF - Multi-dimensional quadrature over an n-simplex

## Differentiation

- 1. Finite differences
- 2. Symbolic computation
- 3. Automatic differentiation (to be discussed later)

Returning to the Lagrange second order interpolation polynomial

$$
f(x) = \frac{(x - x_2)(x - x_3)}{(x_1 - x_2)(x_1 - x_3)} f(x_1)
$$
  
+ 
$$
\frac{(x - x_1)(x - x_3)}{(x_2 - x_1)(x_2 - x_3)} f(x_2)
$$
  
+ 
$$
\frac{(x - x_1)(x - x_2)}{(x_3 - x_1)(x_3 - x_2)} f(x_3)
$$
 (15)

we can differentiate eq.  $(2)$  to obtain an approximation to the derivative of  $f(x)$ 

$$
\frac{df(x)}{dx} = \frac{f(x_1)}{(x_1 - x_2)(x_1 - x_3)} \{ (x - x_2) + (x - x_3) \}
$$

$$
+ \frac{f(x_2)}{(x_2 - x_1)(x_2 - x_3)} \{ (x - x_1) + (x - x_3) \}
$$

$$
+ \frac{f(x_3)}{(x_3 - x_1)(x_3 - x_2)} \{ (x - x_1) + (x - x_2) \} \}
$$
(16)

Eq. (3) could then be used to calculate the derivative at any  $x_1 \leq x \leq x_3$ . In particular,

$$
\frac{df(x_1)}{dx} = \frac{f(x_1)}{(x_1 - x_2)(x_1 - x_3)} \{(x_1 - x_2) + (x_1 - x_3)\}
$$

$$
+\frac{f(x_2)}{(x_2 - x_1)(x_2 - x_3)}(x_1 - x_3)
$$
  
+ 
$$
\frac{f(x_3)}{(x_3 - x_1)(x_3 - x_2)}(x_1 - x_2)4a
$$
 (17)

$$
\frac{df(x_2)}{dx} = \frac{f(x_1)}{(x_1 - x_2)(x_1 - x_3)}(x_2 - x_3)
$$

$$
+\frac{f(x_2)}{(x_2 - x_1)(x_2 - x_3)}\{(x_2 - x_1) + (x_2 - x_3)\}
$$

$$
+\frac{f(x_3)}{(x_3 - x_1)(x_3 - x_2)}(x_2 - x_1)4b
$$
(18)

$$
\frac{df(x_3)}{dx} = \frac{f(x_1)}{(x_1 - x_2)(x_1 - x_3)}(x_3 - x_2)
$$

$$
+\frac{f(x_2)}{(x_2 - x_1)(x_2 - x_3)}(x_3 - x_1)
$$

$$
+\frac{f(x_3)}{(x_3 - x_1)(x_3 - x_2)}\{(x_3 - x_1) + (x_3 - x_2)\} 4c \qquad (19)
$$

Note that the RHSs of eqs. (4a) to (4c) are just constants, and therefore eqs.  $(4)$  can be considered as a **three point differen**tiation matrix on a nonuniform grid.

If we consider the special case of a uniform grid,  $\Delta x = x_2 - x_1 =$  $x_3 - x_2$ ;  $2\Delta x = x_3 - x_1$ , eqs. (4) become

$$
\frac{df(x_1)}{dx} = \frac{f(x_1)}{(x_1 - x_2)(x_1 - x_3)} \{(x_1 - x_2) + (x_1 - x_3)\}
$$

$$
+\frac{f(x_2)}{(x_2-x_1)(x_2-x_3)}(x_1-x_3)
$$

$$
+\frac{f(x_3)}{(x_3-x_1)(x_3-x_2)}(x_1-x_2)
$$

$$
= \frac{f(x_1)}{(-\Delta x)(-2\Delta x)} \{-\Delta x - 2\Delta x\}
$$

$$
+ \frac{f(x_2)}{(\Delta x)(-\Delta x)}(-2\Delta x)
$$

$$
+ \frac{f(x_3)}{(2\Delta x)(\Delta x)}(-\Delta x)
$$

$$
=\frac{-3}{2\Delta x}f(x_1)
$$

$$
+\frac{4}{2\Delta x}f(x_2)
$$

$$
+\frac{-1}{2\Delta x}f(x_3)
$$

$$
= \frac{1}{2!\Delta x}(-3\ 4\ -1)\mathbf{f}
$$

$$
\frac{df(x_2)}{dx} = \frac{f(x_1)}{(x_1 - x_2)(x_1 - x_3)}(x_2 - x_3)
$$

$$
+\frac{f(x_2)}{(x_2 - x_1)(x_2 - x_3)}\{(x_2 - x_1) + (x_2 - x_3)\}
$$

$$
+\frac{f(x_3)}{(x_3 - x_1)(x_3 - x_2)}(x_2 - x_1)
$$

$$
= \frac{f(x_1)}{(-\Delta x)(-2\Delta x)}(-\Delta x)
$$

$$
+\frac{f(x_2)}{(\Delta x)(-\Delta x)}(\Delta x - \Delta x)
$$

$$
+\frac{f(x_3)}{(2\Delta x)(\Delta x)}(\Delta x)
$$

$$
= -\frac{1}{2\Delta x} f(x_1) + 0 f(x_2) + \frac{1}{2\Delta x} f(x_3)
$$

$$
=\frac{1}{2!\Delta x}(-1 \ 0 \ 1) \mathbf{f}
$$

$$
\frac{df(x_3)}{dx} = \frac{f(x_1)}{(x_1 - x_2)(x_1 - x_3)}(x_3 - x_2)
$$

$$
+\frac{f(x_2)}{(x_2 - x_1)(x_2 - x_3)}(x_3 - x_1)
$$

$$
+\frac{f(x_3)}{(x_3 - x_1)(x_3 - x_2)}\{(x_3 - x_1) + (x_3 - x_2)\}
$$

$$
= \frac{f(x_1)}{(-\Delta x)(-2\Delta x)}(\Delta x)
$$

$$
+\frac{f(x_2)}{(\Delta x)(-\Delta x)}(2\Delta x)
$$

$$
+\frac{f(x_3)}{(2\Delta x)(\Delta x)}(2\Delta x + \Delta x)
$$

$$
= \frac{1}{2\Delta x} f(x_1) - \frac{4}{2\Delta x} f(x_2) + \frac{3}{2\Delta x} f(x_3)
$$

$$
= \frac{1}{2! \Delta x} (1 -4 3) \mathbf{f}
$$

Combining results, we arrive at the three point, uniformly spaced differentiation matrix

$$
\frac{d\mathbf{f}}{dx} = \frac{1}{2!\Delta x} \begin{bmatrix} -3 & 4 & -1 \\ -1 & 0 & 1 \\ 1 & -4 & 3 \end{bmatrix} \mathbf{f} + O(\Delta x^2)
$$

This matrix will be used later in the numerical integration of PDEs.

A Fortran subroutine, weights.for, by Bengt Fornberg, is available for the convenient calculation of the weights in differentiation formulas. For example, the following fourth order, differentiation matrix is easily obtained using weights.for

$$
\frac{d\mathbf{u}}{dx} =
$$
\n
$$
\frac{1}{4! \Delta x} \begin{bmatrix}\n-50 & 96 & -72 & 32 & -6 & i = 1 \\
-6 & -20 & 36 & -12 & 2 & i = 2 \\
2 & -16 & 0 & 16 & -2 & i = 3, \cdots, N - 2 \\
-2 & 12 & -36 & 20 & 6 & i = N - 1 \\
6 & -32 & 72 & -96 & 50 & i = N\n\end{bmatrix} \mathbf{u}
$$
\n
$$
+O(\Delta x^4)
$$

Note that in these two differentiation matrices, the weighting coefficients in any give row sum to zero, which is required to correctrly differentiate a constant (to zero).

Also, the second order matrix differentiates a second order polynomial exactly, and the fourth order matrix differentiates a fourth order matrix exactly. For example, using the second row of the second order matrix,

$$
\frac{df(x)}{dx} = \frac{d(a_0 + a_1x + a_2x^2)}{dx}
$$

$$
= \frac{-1[a_0 + a_1(x - \Delta x) + a_2(x - \Delta x)^2]}{2\Delta x}
$$

$$
+ \frac{1[a_0 + a_1(x + \Delta x) + a_2(x + \Delta x)^2]}{2\Delta x}
$$

$$
= \frac{2a_1\Delta x + 4a_2x\Delta x}{2\Delta x} = a_1 + 2a_2x
$$

as expected.

We will later use the formulas defined by these differentiation matrices for first order derivatives, as well as for second derivatives, in the numerical integration of PDEs.

Subroutine weights for can be used to compute the finite difference (FD) weights for:

- $\bullet$  Derivatives of any order  $\hspace{0.1mm}$
- Approximations of any order
- Any grid point
- $\bullet$  Equal and unequally spaced grids  $\hspace{0.1mm}$

NAG has the following routine for the calculation of derivatives:

D04AAF - Numerical differentiation, derivatives up to order 14, function of one real variable

 $\sim$   $\gamma$  mbolic computation) (and  $\gamma$  are differentiated in also possible using any of a number of computer algebra systems (CAS) such as Maple and Mathematica. Symbolic (exact) mathematics of other types is also possible with these systems, partial differentiation, integration, linear algebra, etc.

As an example of symbolic differentiation with Maple, consider (Nicolaides and Walkington (1996))

```
>u:=x*tan(x*y);u:=x \tan(x \ y)\text{Diff}(u,x);\mathcal{D}tan(x y) + x (1 + tan(x y))\text{Diff}(u,y):
                             \overline{2}\overline{2}x \left(1 + \tan(\chi y)\right)\lambdadiff(u,x,y);
                             \overline{2}\overline{2}2 (1 + \tan(x y)) x + 2 x \tan(x y)
```
 $(1 + tan(x y))$  ) y

>diff(x^2\*y^3,y\$3);

 $\overline{2}$ 

 $6x$ 

Briefly, here are some examples of integration:

Indefinite integration:  $\sin(\sin(\ln(x)), x)$ ;  $1/2$  x  $sin(ln(x)) - cos(ln(x)))$ Definite integration: >int(x\*ln(sin(x)),x=0..Pi);  $\overline{2}$  $- 1/2$  Pi  $ln(2)$ Numerical integration: >evalf(int(x\*ln(sin(x)),x=0..Pi); -3.420544232 >evalf(-Pi^2\*ln(2)/2);

#### -3.420544233

The integration is done by adaptive quadrature for 10-figure accuracy (the default for all Maple calculations). This can lead to some very long computation times. If the accuracy is reduced to 4-5 gures, the integration can be much faster.

In other words, Maple has variable precision arithmetic, so in principle, calculations of arbitrary precision can be performed (at the price of greater computation time). Thus, Maple has, in effect, a variable machine epsilon.

Additionally, Maple and NAG have recently been combined. Matlab has a "NAG foundation toolbox" with about 50 basic NAG routines.

Nicolaides, R., and N. Walkington (1996), Maple: A Comprehensive Introduction, Cambridge University Press, Cambridge

## References and Software

- 1. Forsythe, et al (1977)
- 2. Kahaner, et al (1989)
- 3. Golub, et al (1992)
- 4. Press, et al (1992)
- 5. NAG Library, Mark 18 Release